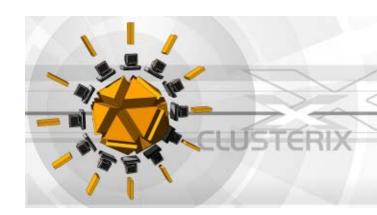

## Attaching Dynamic clusters to CLUSTERIX

J. Kwiatkowski\*, M. Pawlik\*

R. Wyrzykowski\*\*, K. Karczewski\*\*
G. Frankowski\*\*\*

\*Wroclaw University of Technology

\*\*Czestochowa University of Technology

\*\*\*Poznań Supercomputing and Networking Center

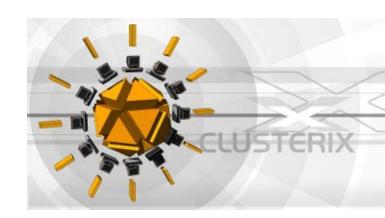

# Presentation outline

- Cumulus metacluster description
- Clusterix Grid overview
- > Dynamic clusters attachment procedure
- > Conclusion, future work

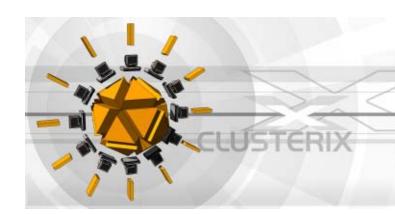

### Work motivation

- Creation of a parallel processing environment
- > Joining the Clusterix
  - Access to a nation-wide Grid environment
  - Higher computational power
  - Higher availability

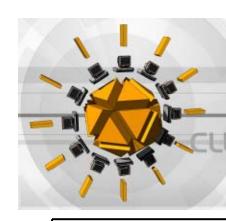

### Dynamic clusters

#### Two possibilities

- ➤ Clusters which are dynamically and attaching and detaching to a grid environment
- ➤ Clusters created from the machines operating part-time detacheted from their cluster to perform other duties

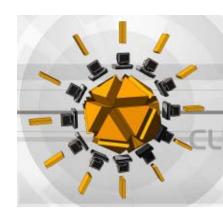

# Cumulus computational environment

Grid environment with full access to the underlying hardware and software infrastructure

#### Requirements:

- Cost effective utilizes existing hardware infrastructure
- Not invasive no large modifications to the existing infrastructure needed
- Cohabitative no degeneration of the existing functionality
- Useful meets our scientific and educational requirements

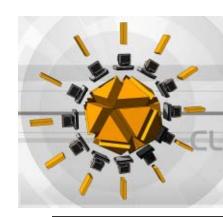

# Cumulus environment characteristics

- Fully controllable the nodes are fully dedicated to the cluster
- > Modifications only in the "cluster space"
- Operates when the machines are not utilized
- > Not fully available works only part-time

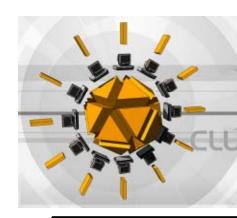

#### Model extensions

- Addition of dedicated nodes full availability
- ➤ Dual mode of operations as a local computing environment and as a part of a computational Grid

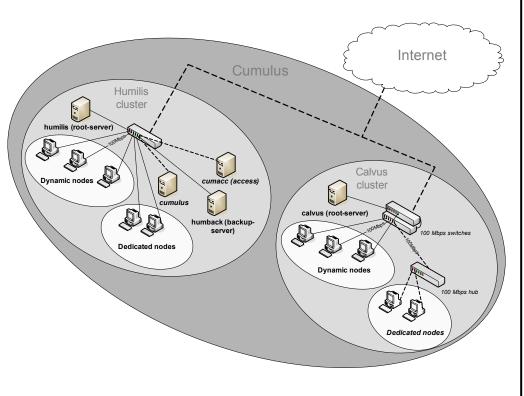

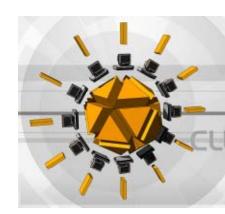

#### Installed software

- oneSIS single image system
- > TORQUE resource manager
- Maui cluster scheduler
- Ganglia monitoring system (http://calvus.lab.wiz.pwr.wroc.pl)
- Parallel processing environments (MPICH, PVM, ...)
- Globus Toolkit
- > ...

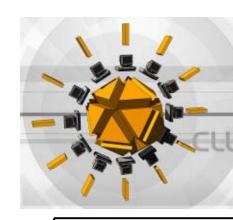

#### Clusterix overview

- The set of tools that allow the deployment of a Grid environment
- Basic infrastructure local linux clusters geographically distributed, located in independent centers connected by the fast backbone provided by the Polish Optical Network PIONIER (10 Gbps)
- There are available static and dynamic Linux clusters connected by the basic infrastructure

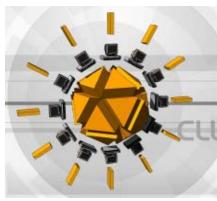

### Adding Dynamic Cluster

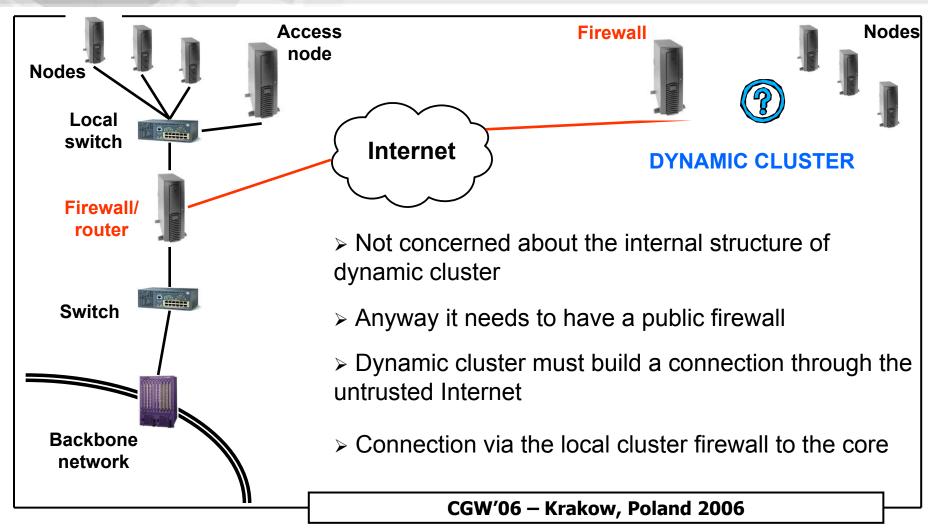

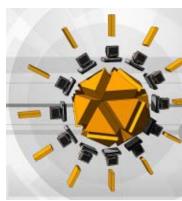

#### Clusterix Network Architecture

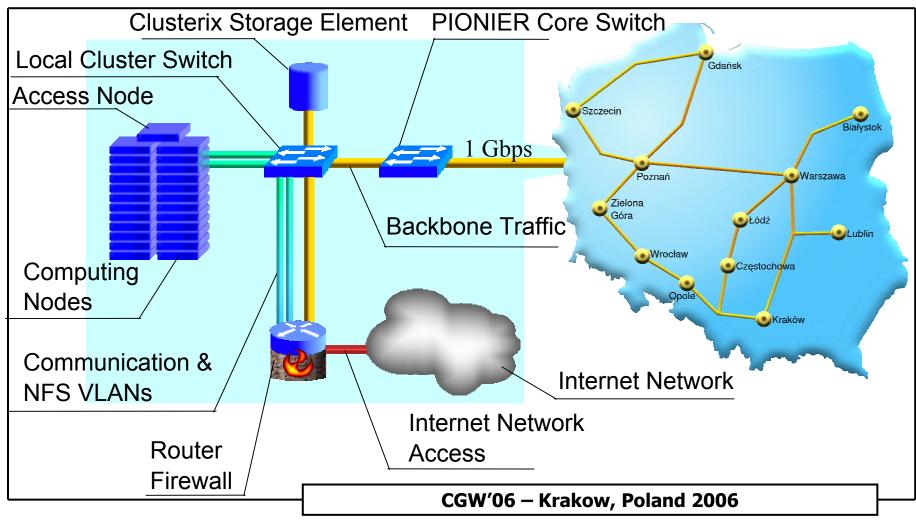

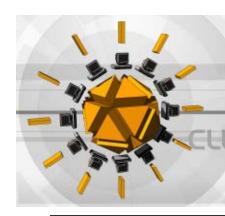

## Dynamic Computing Resources - Architecture

#### Dynamic cluster attachment

- Requirements needs to be checked against new clusters
  - Installed software
  - X.509 certificates
- Communication through router/firewall
- New resources will be automatically discovered
- Dynamic clusters can be utilized as the regular ones

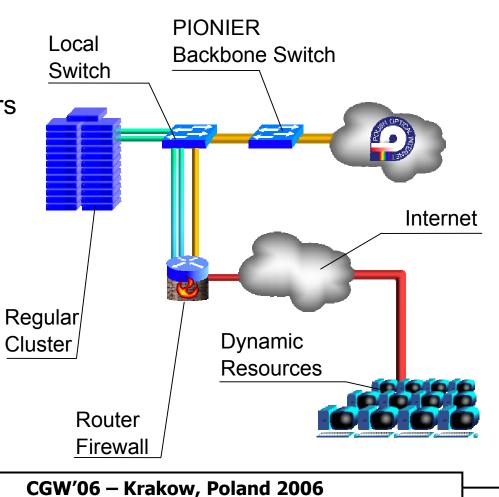

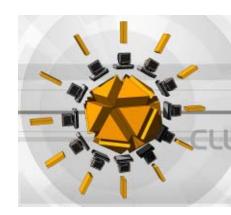

#### Attaching Prerequisities

- > Firewall in local cluster in the core (LCF):
  - dedicated user account for dynamic clusters attachement
  - dclctl management script installed
  - the script configured for ip, ifconfig, iptables commands execution
- Dynamic cluster firewall (DCF):
  - knows public IP address of the LCF
  - > ssh key for communication with the LCF
  - > X.509 key for IPSec tunnel creation

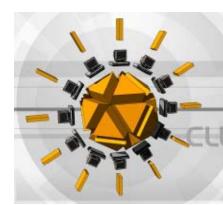

#### Attachment procedure

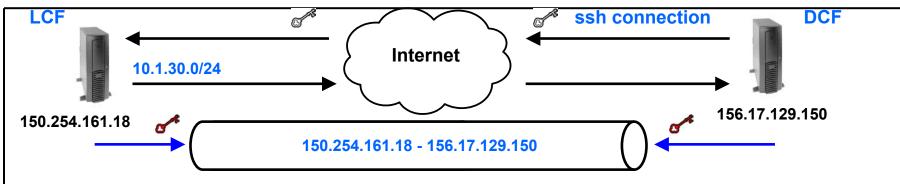

- Step 1: DCF connects to LCF through SSH and by logging to the special account invokes dclctl script
- Step 2: The script on LCF determines DCF IP and finds appropriate configuration settings and send the address range to DCF
- Step 3: LCF updates firewall and routing configuration, creates the tunnel from the local cluster side
- Step 4: DCF receives its address and prepares its end of the tunnel
- Step 5: Using ICF protocol and X.509 certificates DCF and LCF create IPSec tunnel

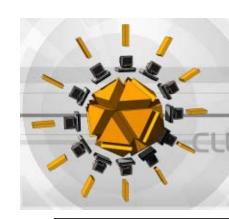

#### Conclussions and future work

- As a result of our work we received fully satisfactory environment for parallel and distributed processing
- The environment can be accessed locally as well as from the Clusterix National Grid
- >Currently we are evaluating the utilization of virtualisation techniques in dynamic clusters

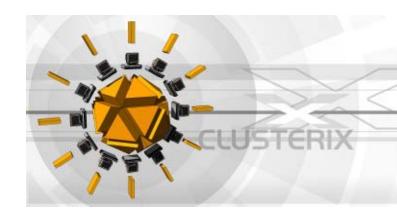

#### Thank you for your attention